# **Konfiguration**

Für den gesamten Funktionsumfang müssen gewisse Einstellungen in den Systemwerten und der Serverkonfiguration gesetzt werden.

## **Ota Einstellungen**

**ota\_mandant\_id**

 Mandant ID für den öffentlichen Teil von OTA z.B. 100010

#### **ota\_registration\_url**

 Öffentliche URL unter der OTA Anmeldungen erreichbar sind. Bespiel: wenn das Formular unter http://www.otapublic.de/form/23 erreichbar ist, ist der richtige Wert http://www.otapublic.de z.B. https://otapublic.girona.de

### **EPay Muc**

#### **E\_lhm\_epay\_return\_base\_url**

 Hier muss die Basisurl angegeben werden zu der nach erfolgter Zahlung zurück verwiesen werden soll. z.B. https://www.girona.de

#### **E\_lhm\_epay\_mandant\_nr**

 Hier wird die Mandant Nummer angegeben z.B. 9

#### **lhm\_epay\_soap\_server**

```
 Tomcat Soap Server URL
z.B. http://localhost:8080/integration-payment/webservices/lhmpaymentws/v1
```
### **EasySoft API**

#### **api\_easysoft\_url**

 Basis URL der EasySoft API z.B. 217.18.177.118:8183/ota

From: <http://wiki.girona.de/> - **Girona Wiki**

Permanent link: **<http://wiki.girona.de/doku.php?id=ota:konfiguration&rev=1533300747>**

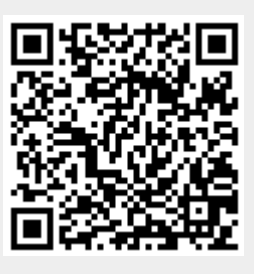

Last update: **2018/08/03 14:52**